## SOLIDWORKS Sustainability Product Matrix

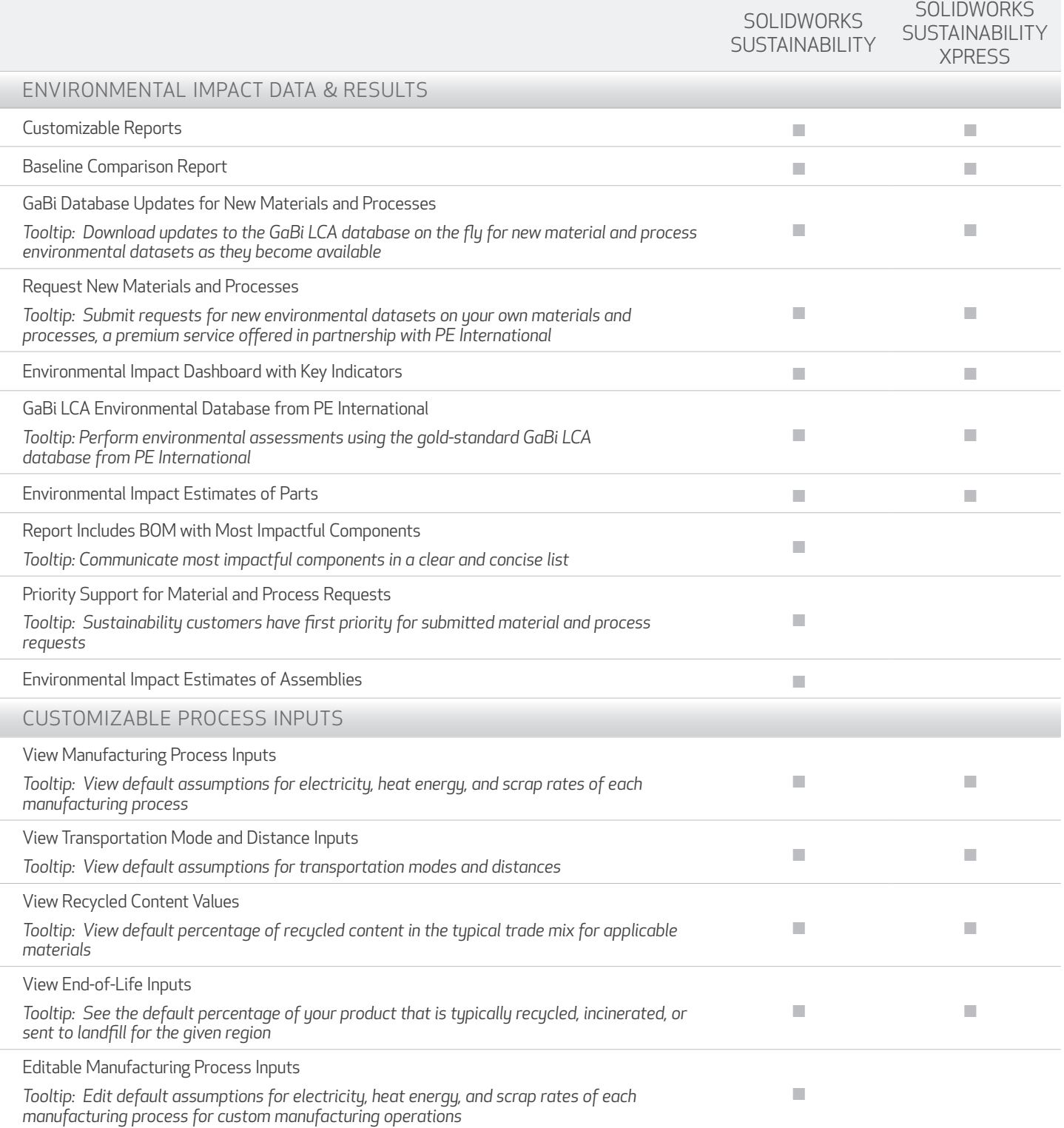

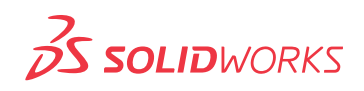

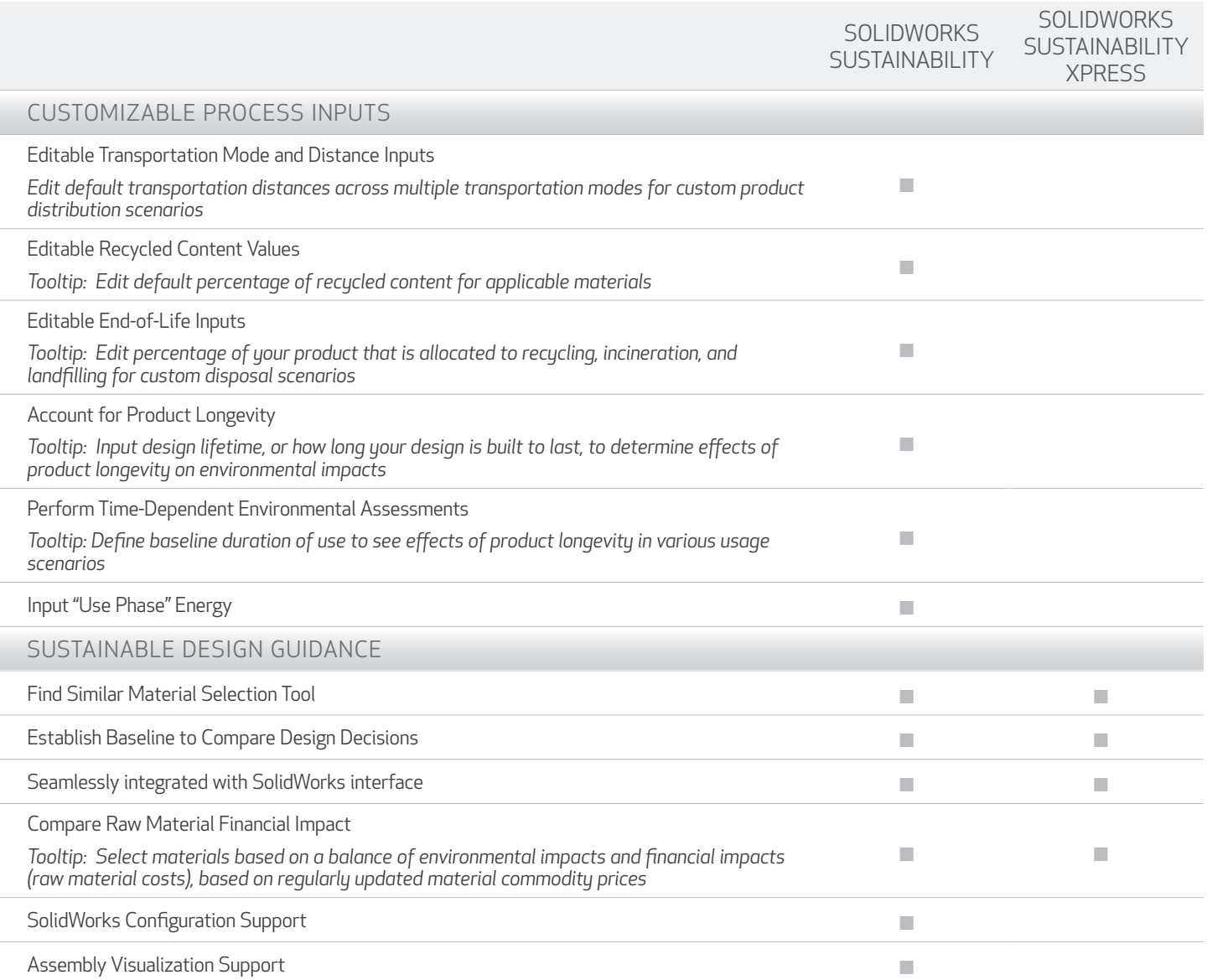

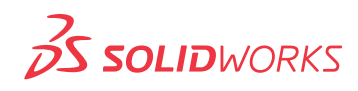